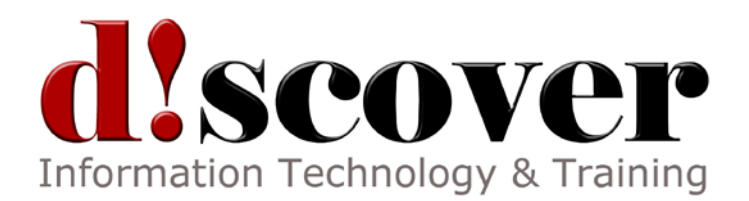

# Course MS55095A SharePoint 2010 and 2013 Auditing and Site Content Administration using PowerShell

#### **Length:** 1 Day

#### **About this Course**

This one day class is designed for SharePoint 2010 and 2013 server administrators and auditors who need to query just about anything in SharePoint. The class handout is effectively a cheat sheet with over 175 PowerShell scripts plus the general patterns to create your own scripts.

#### These scripts cover:

- Using the SharePoint Management Shell and the ISE
- General tips for counting, reformatting and exporting results;
- Understand and drilling up and down the SharePoint object model
- Getting lists / inventories of servers, services web applications, sites, webs, lists, libraries, items, fields, content types, users and much more
- Finding lists by template type, content type and types of content
- Finding files by user, content type, file extension, checked out status, size and age
- Finding inactive sites
- Finding and changing SharePoint Designer settings and finding and resetting customized pages
- Inventorying and managing features
- Deleting and recycling files and list items
- Inventorying users and user permissions and finding out "who can access what"
- Creating sites, lists and libraries
- Uploading and downloading files
- And much more…

### **Audience Profile**

SharePoint server administrators. SharePoint auditors. Also valuable for SharePoint developers.

# **At Course Completion**

After completing this course, students will be able to:

- Use PowerShell to query just about anything inside of SharePoint.
- Understand the core SharePoint object model and object hierarchy as seen from PowerShell.
- Format PowerShell output in to reports.
- Manage resources to limit the impact on production servers.
- Create and delete Site Collections, subsites, lists, libraries and content.

### **Prerequisites**

#### Before attending this course, students must have:

- Very good knowledge of SharePoint and its features.
- Good experience using PowerShell 2 or later or recent completion of a PowerShell class such as 10961 or 50414.

# **Course Outline**

Module 1: SharePoint and PowerShell

This module provides an introduction to the topics covered in the class, introduces SharePoint PowerShell terminology and provides a review of important PowerShell features. Lessons History of PowerShell in SharePoint PowerShell vs. Search PowerShell, SharePoint Management Shell and cmdlets Security and Permissions Needed Getting Started with PowerShell: Counting Items, Custom Columns, Reformatting Numbers, Saving Results to a File Changing and Updating Content: Creating SharePoint Objects, Changing Objects Lab : Using PowerShell with SharePoint Using PowerShell with SharePoint After completing this module, students will be able to: Get started using PowerShell to inventory and update SharePoint. Module 2: Working with SharePoint CMDLETs and Objects This module introduces the SharePoint object model and some important terminology. Lessons GUIDs Sites vs. Webs The SharePoint Object Hierarchy Lab : Working with SharePoint CMDLETs and Objects Get a list of all Site Collections and their GUIDs Get a list of all Webs in all Site Collections Given a web's URL get its parent web and web application After completing this module, students will be able to: Explore sites and webs using PowerShell. Retrieve important properties of common SharePoint objects Module 3: Managing Memory and Limiting Performance Impact This explores limiting impact on server memory usage and performance. Lessons Memory Management and Disposing Objects Limiting Impact on Production Servers Lab : Managing Memory and Limiting Performance Impact Exploring PowerShell's use of system memory. Testing the impact of scripts on server performance After completing this module, students will be able to: Recognize and manage the impact of PowerShell on a SharePoint server. Module 4: Working with Content This module explores SharePoint using PowerShell from the Farm down to individual list items. Lessons

Getting Farm Information: version, services, services, features

Getting Web Application information

Exploring Site Collections: retrieve Site Collections, Site Collection Administrators, quotas Working with the Recycle Bins: finding items, getting file counts and bytes, deleted sites Exploring Webs: web templates, finding webs, finding webs based on template, Quick Launch and Top Link Bar navigation

Exploring Lists and Libraries: finding all lists, lists by type, lists by Content Type, columns/fields, document count by web or library Exploring Content Types Finding documents: by a word in the title, file type, content type, size, date age, checked out status, approval status and many more… Deleting content Downloading and uploading files Lab : Working with Content Explore the farm. Inventory site collections. Create a recycle bin report. Finding all blog sites. Find all picture libraries. Find all PDF files over 5 MB. Delete all videos in a site collection. After completing this module, students will be able to: Explorer, inventory and maintain SharePoint content using PowerShell. Module 5: Users and Security his module covers the use of PowerShell to explore and document SharePoint permissions. Lessons Users: find a user, get a list of all users, working with Active Directory groups SharePoint groups: Get lists of groups, get the members of a group, find all groups a user belongs to, find the groups associated with a web Expanding users lists that include Active Directory groups Documenting Broken Inheritance / Unique Permissions: webs, lists, libraries, folders, items Working with Role Assignments Lab : Users and Security Get a list of all users who have access to a Site Collection. Get a list of all groups in a Site Collection. Get a list of all groups a user belongs to. List all users who may have access to a SharePoint securable. Get a list of all securables with broken inheritance. After completing this module, students will be able to: Explore and document users and user permissions. Explore and document SharePoint groups. Explore and document broken inheritance. Module 6: Managing Sites This module explorers Site Collection and Web management from PowerShell. Lessons Finding Inactive Webs Creating and Deleting Site Collections Getting Site Collection Data Creating and Deleting Subsites Working With SharePoint Designer Settings Lab : Managing Sites

Create a report for inactive sites.

Create a site collection and subsites.

Delete a site. Delete a site collection. Disable SharePoint Designer in all site collections. After completing this module, students will be able to: Manage SharePoint Site Collections and webs from PowerShell.